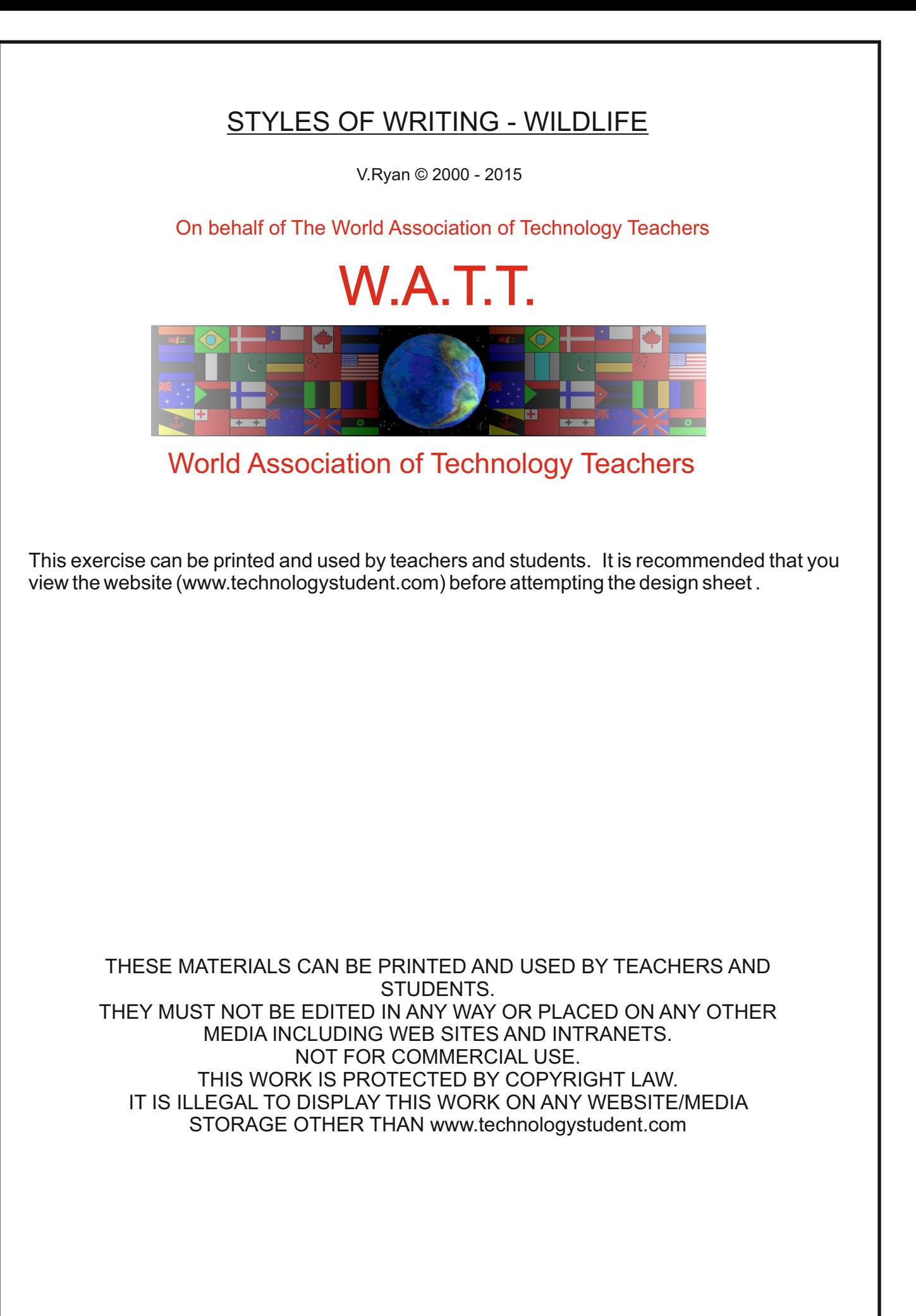

## STYLES OF WRITING - WILDLIFE

[V.Ryan © 2015 World Association of Technology Teachers](http://www.technologystudent.com/designpro/drawdex.htm)

Designing a writing style that enhances and promotes a product is a difficult task. Often writing styes are used on the packaging of products, to attract customers or to increase the aesthetic impact of a product. Below is an number of examples, showing the how a simple writing style, can be combined with 'wildlife' images, to produce a more attractive style.

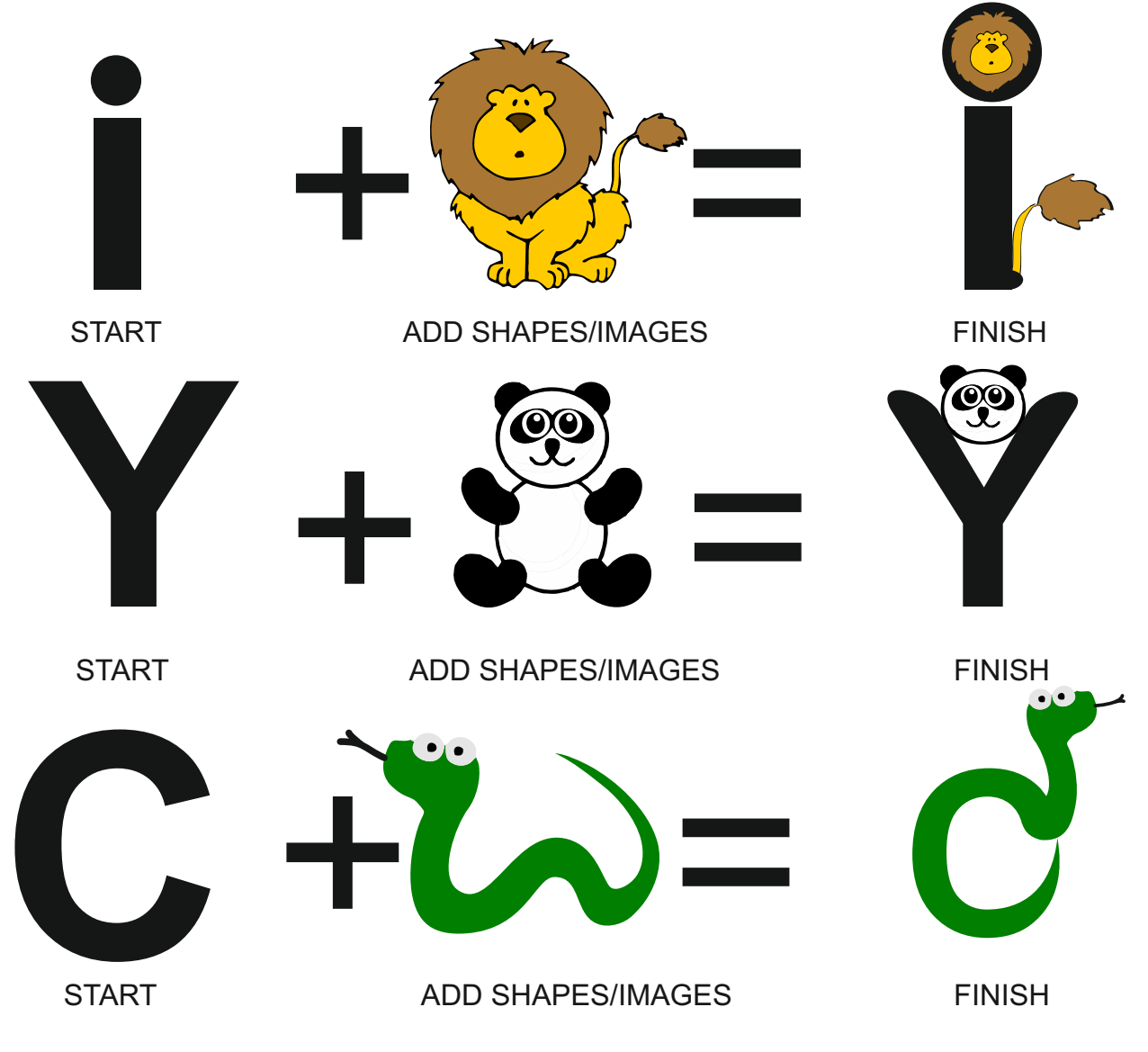

What do you think of the wildlife styled lettering above? Explain your answer.

Improve the 'snake' C, in the space on the right.

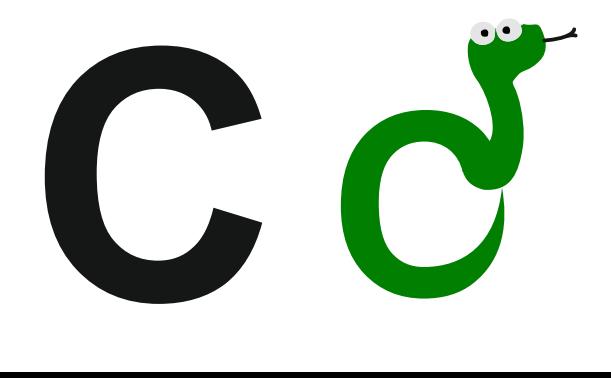

## [V.Ryan © 2015 World Association of](http://www.technologystudent.com/designpro/drawdex.htm)  Technology Teachers

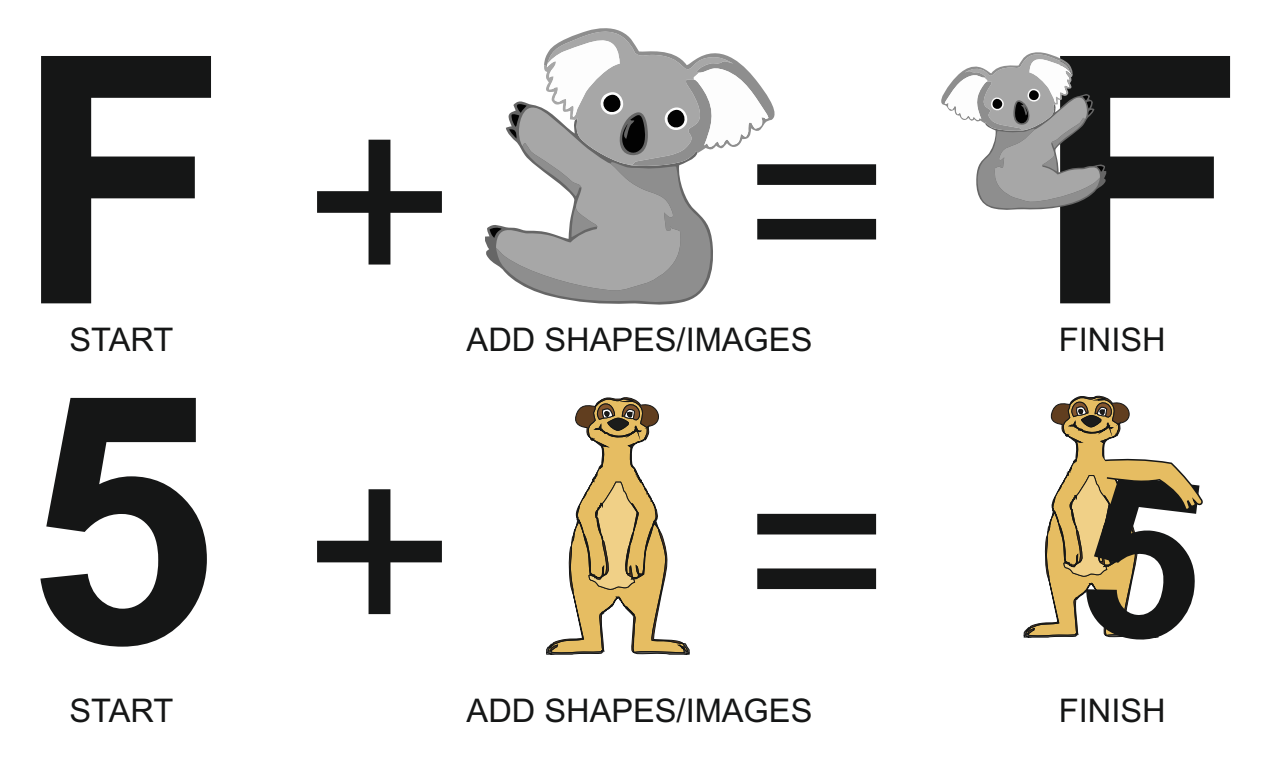